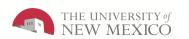

## Employee Navigator Job Aid PC User

The purpose of this job aid is to provide the Time Manager/Supervisor an overview of navigation inside of the LoboTime system.

## **Employee Navigator Job Aid**

Parts of a Navigator

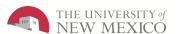

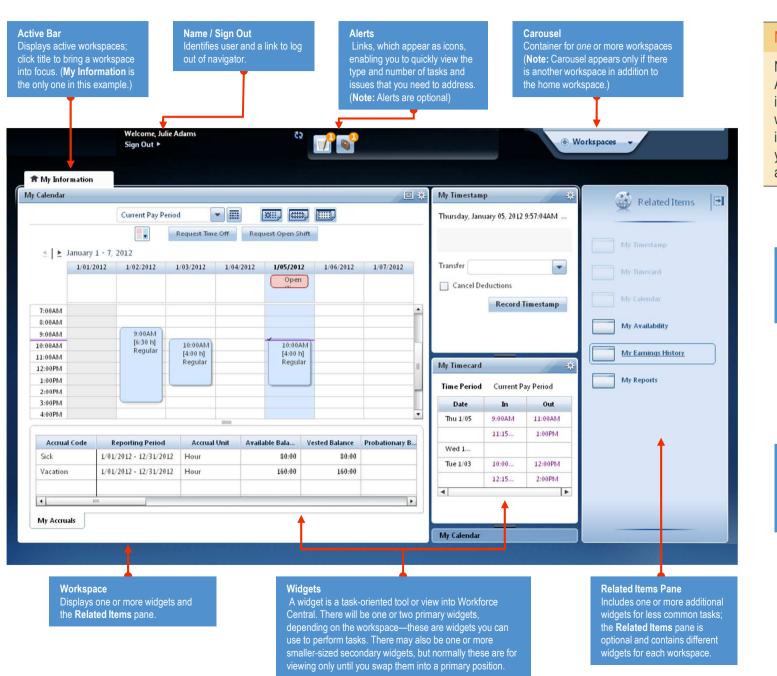

## Navigator layout varies

Navigators are customized by Administrators and reflect those items needed for a job role. Specific widgets and alerts that are available in your navigator are determined by your access and which applications are in use.

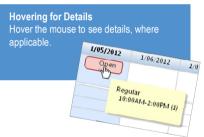

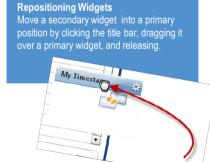

## **Employee Navigator Job Aid**

**Opening Widgets and Workspaces** 

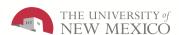

My Earnings History

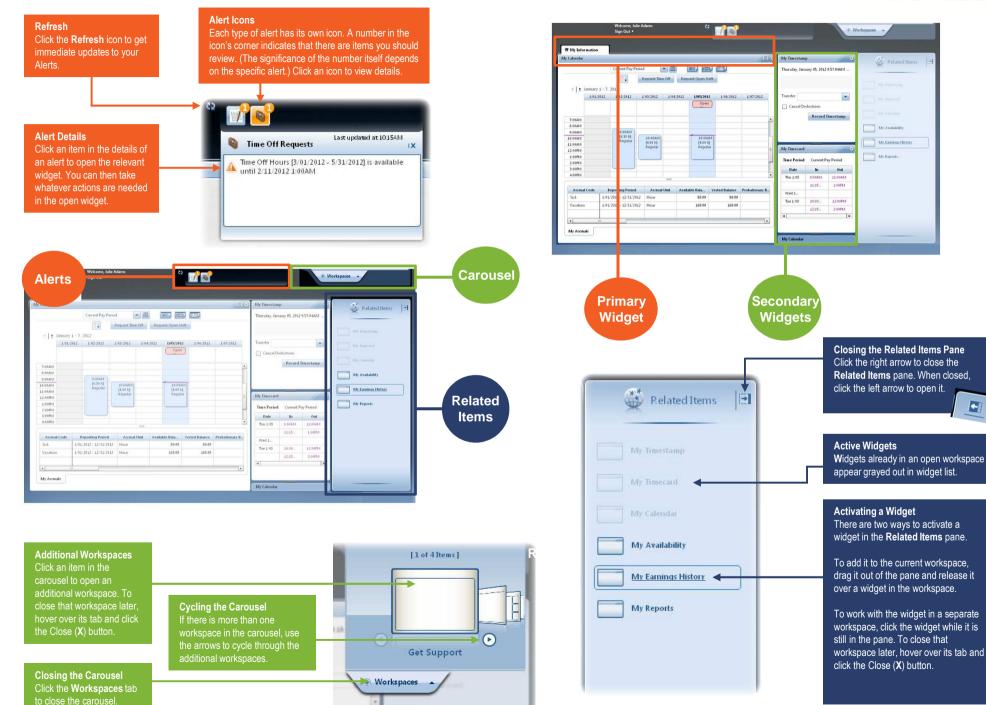